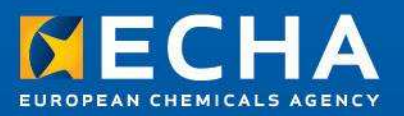

# IUCLID 5

General introduction

István Mák European Chemicals AgencyDossier Submission and Dissemination unit

#### 5 March <sup>2013</sup>

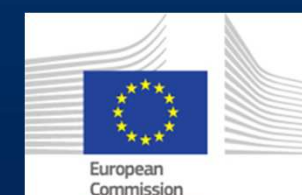

The workshop is undertaken with funding by the European Union - supported by the Instrument for Preaccession Assistance (IPA) project entitled "Preparatory measures for the participation of candidate countries and potential candidates in and their cooperation with the European Chemicals Agency (ECHA

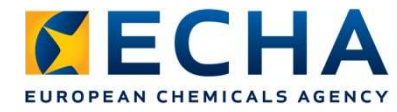

### **IUCLID 5 in a Nutshell**

- IUCLID 5 is an IT application built to **store, organise**and **report** on the hazardous properties of chemicals
- IUCLID 5 is intended to serve this purpose for both REACH and other chemical legislatory programmes (e.g. OECD HPV and EU Biocides)
- Industry uses IUCLID 5 to prepare data for submission
- to ECHA to fulfill their obligations under REACH
- IUCLID 5 is the "scientific" database in the Agency both for Agency staff and MSCAs

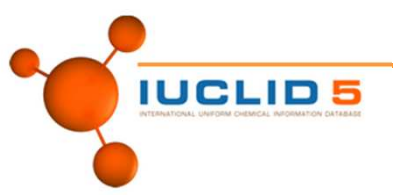

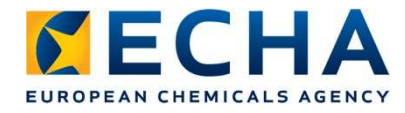

#### **Stand-alone or Distributed?**

- Distributed (multi-user environment)For IT-Expert to install. Installation manuals are available for:
	- Windows environment
	- Linux environment
- Stand-alone (single computer)

An automatic installer is available. Java and PostgreSQL must first be installed, separately.

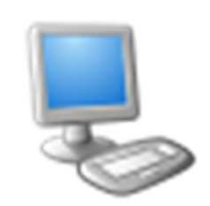

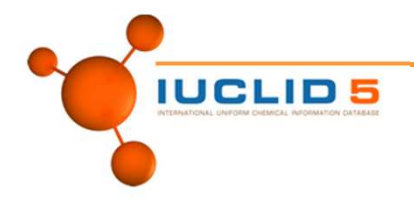

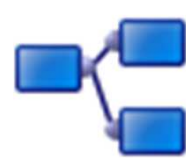

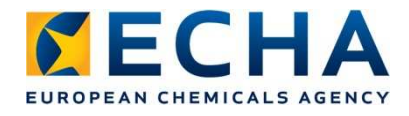

#### $\bullet$ Distributed installations of IUCLID 5 at ECHA

- Production (PRD)
- Work in Progress (WRK)
- Annex XV, SiA, and Annex VI
- Training
- Test 1 (latest official release)
- Test 2 (latest beta version)

#### $\bullet$ IUCLID on the ECHA Intranet

http://echanet/library/ittools/Pages/iuclid5.aspx

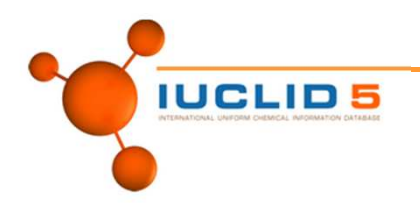

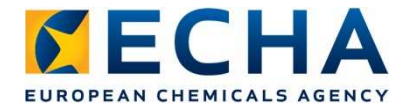

#### **Abstraction Layers**

#### **Multiple data layers in IUCLID 5**

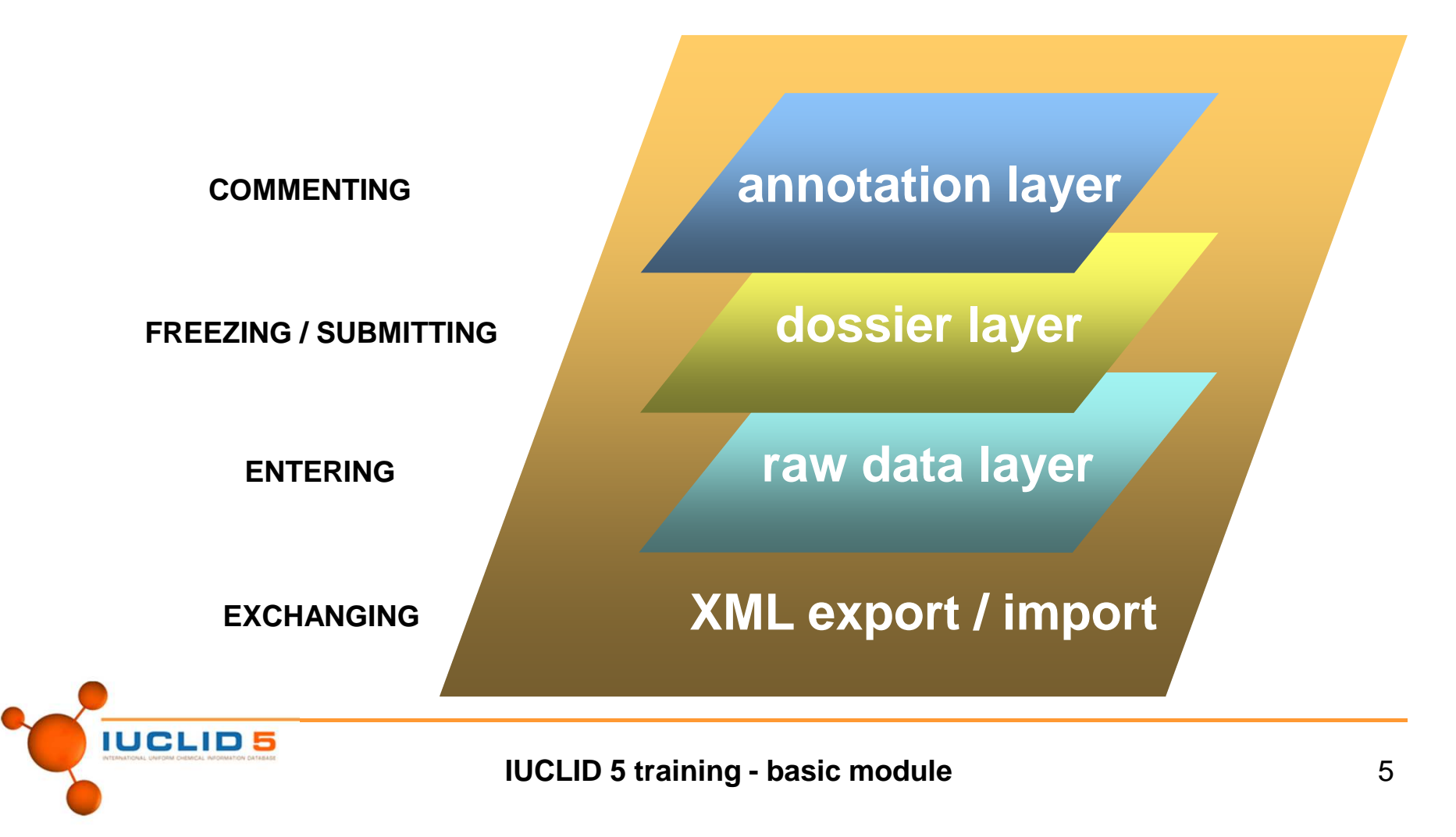

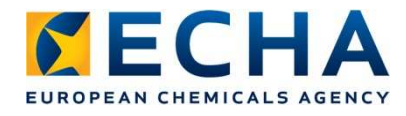

# **IUCLID 5 – Data Objects**

- **Substances**
- Mixtures
- Endpoints based on OECD harmonized templates
- **Endpoint Summaries**
- Reference Substances
- **EC** Inventory
- **Legal entities**
- Legal Entity Sites
- **Templates** (for inherit, for copy)
- Categories (only for Substances)
- **Attachments**

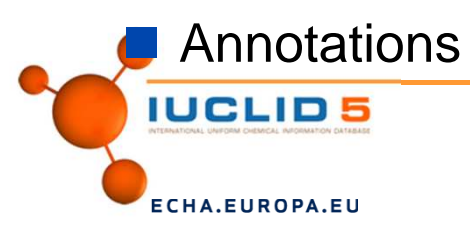

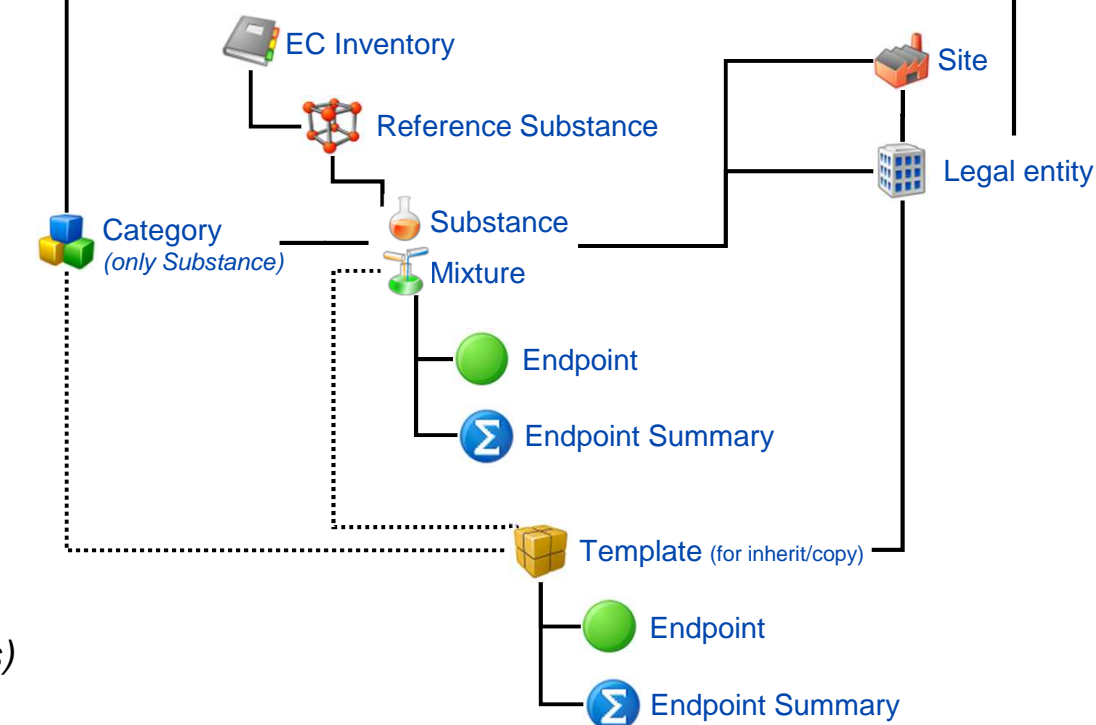

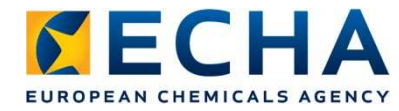

### **Dossier Types**

#### • REACH / CLP

- Inquiry
- –**Registration**
- Registration as only an intermediate–
- –Registration in a joint submission
- PPORD notification
- C&L notification
- Substance evaluation
- Downstream user report
- –Application for Authorisation
- Notification of a substance in article–
- –Annex XV
- OECD HPV chemicals
- EU Biocides
	- Active substances
	- Biocidal products

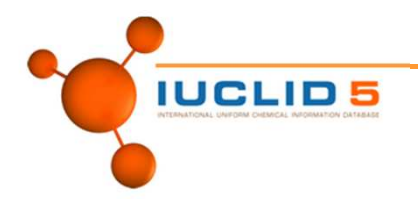

#### **Tools and Administration**

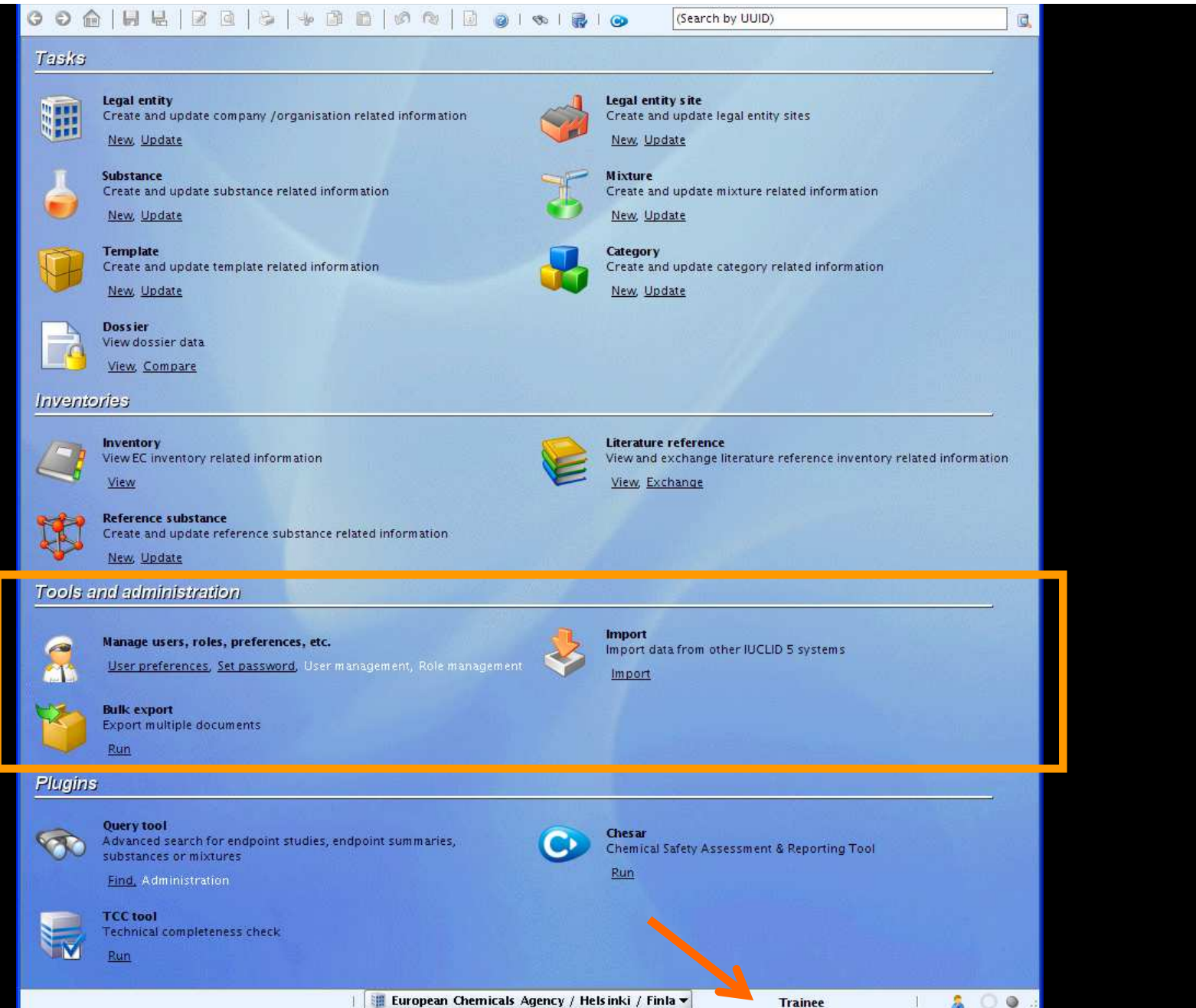

#### **Inventories: Substance ID + Literature References**

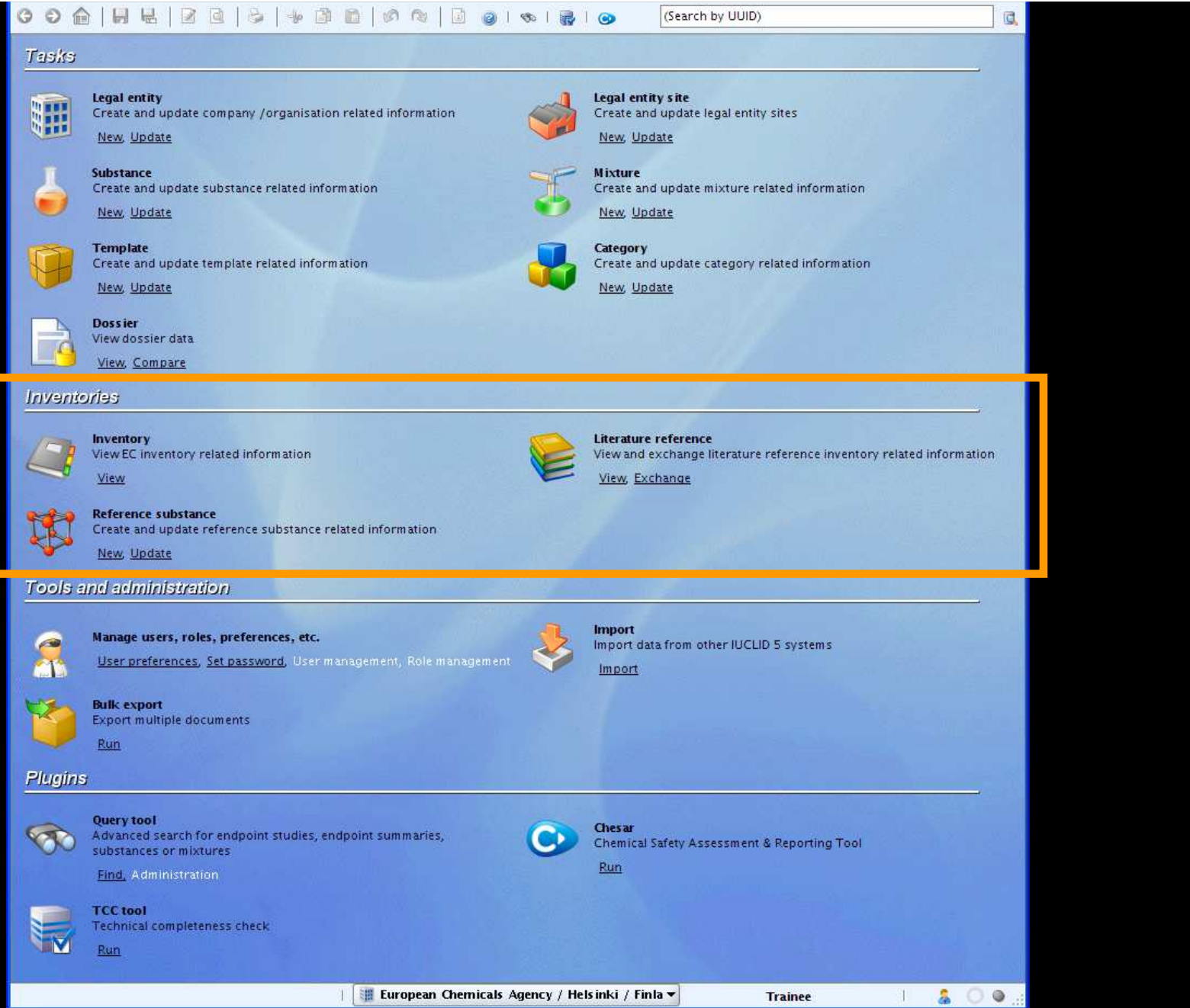

### **Tasks Panel: Daily Work**

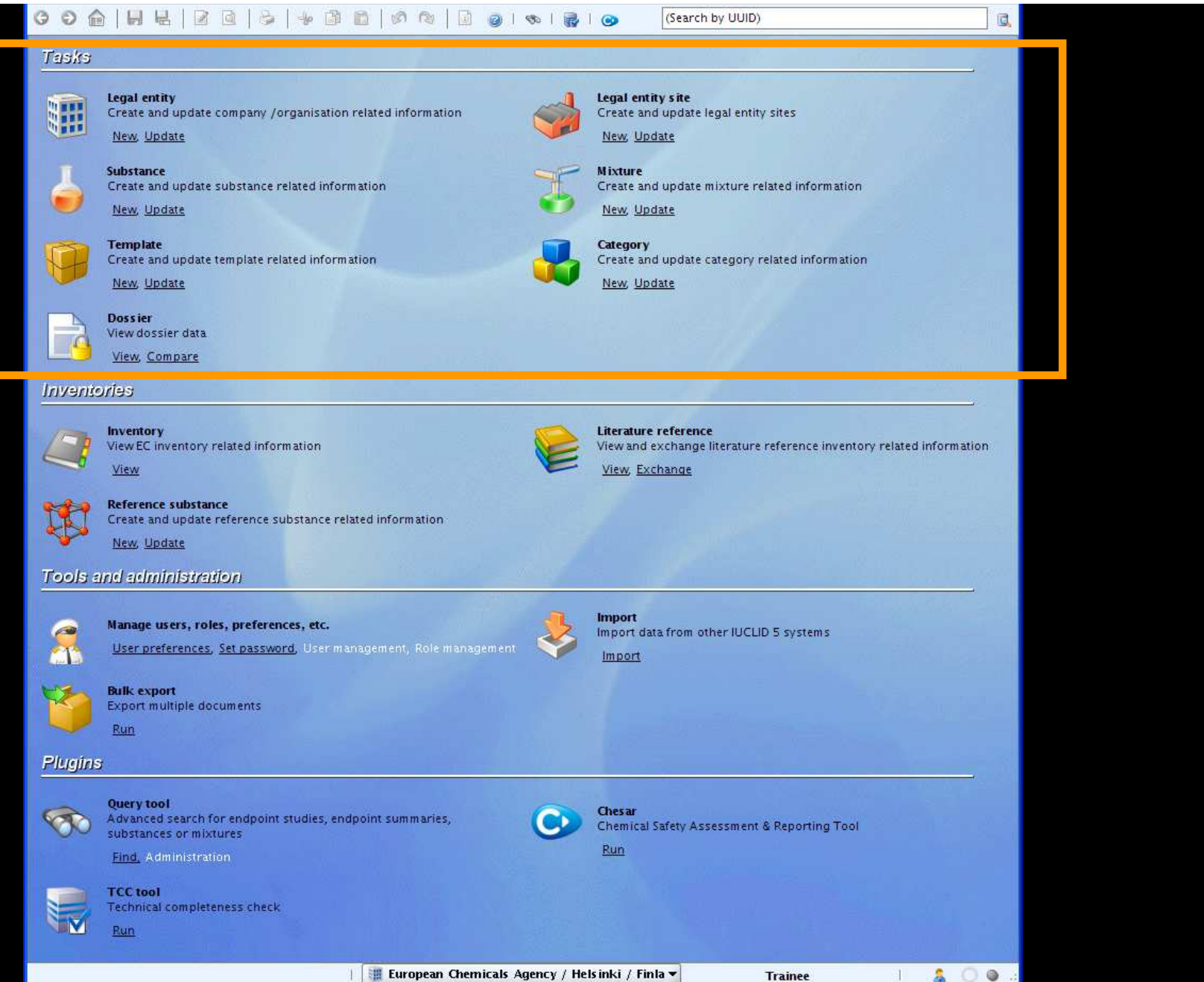

### **Tasks Panel: Plugins**

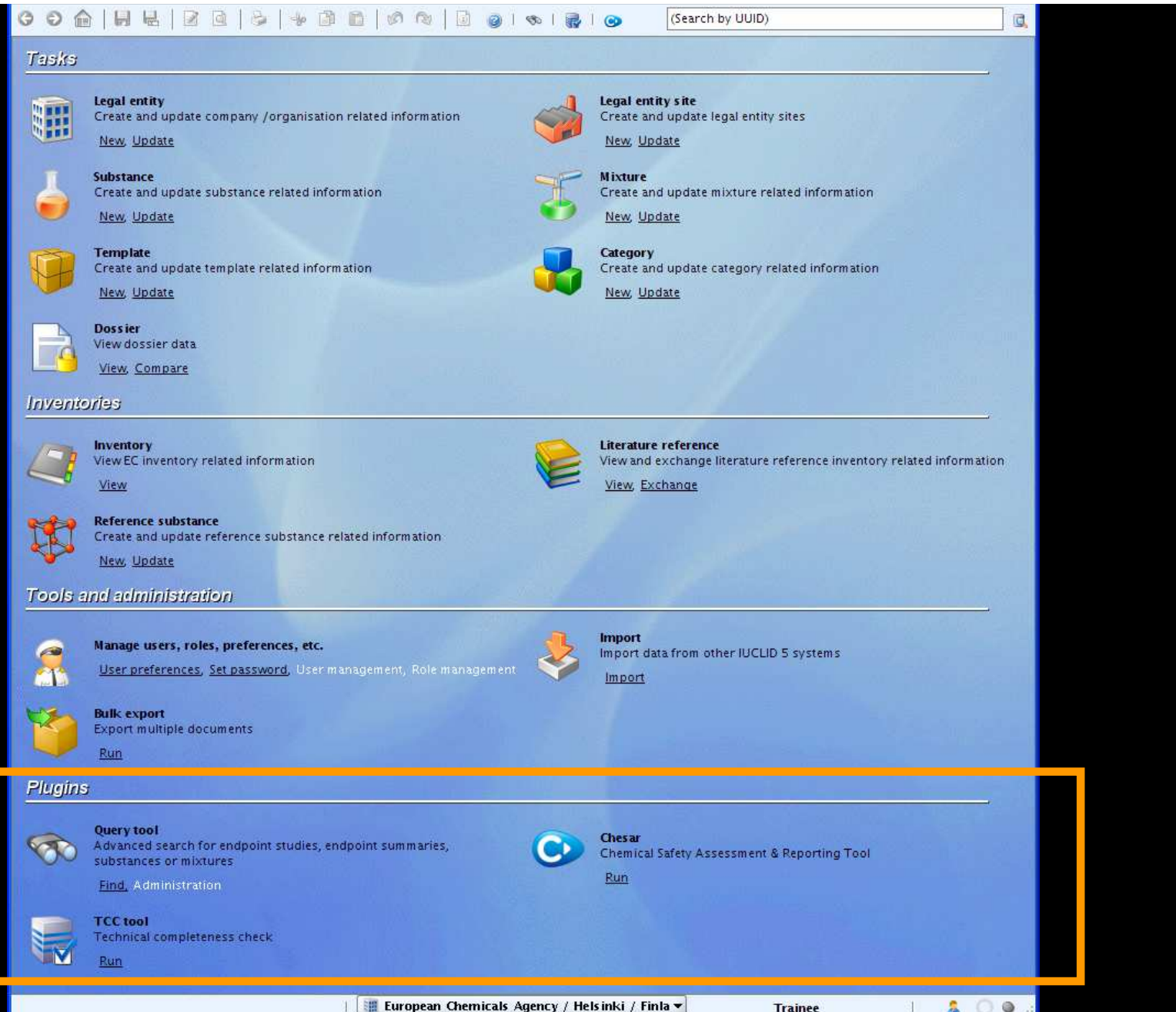

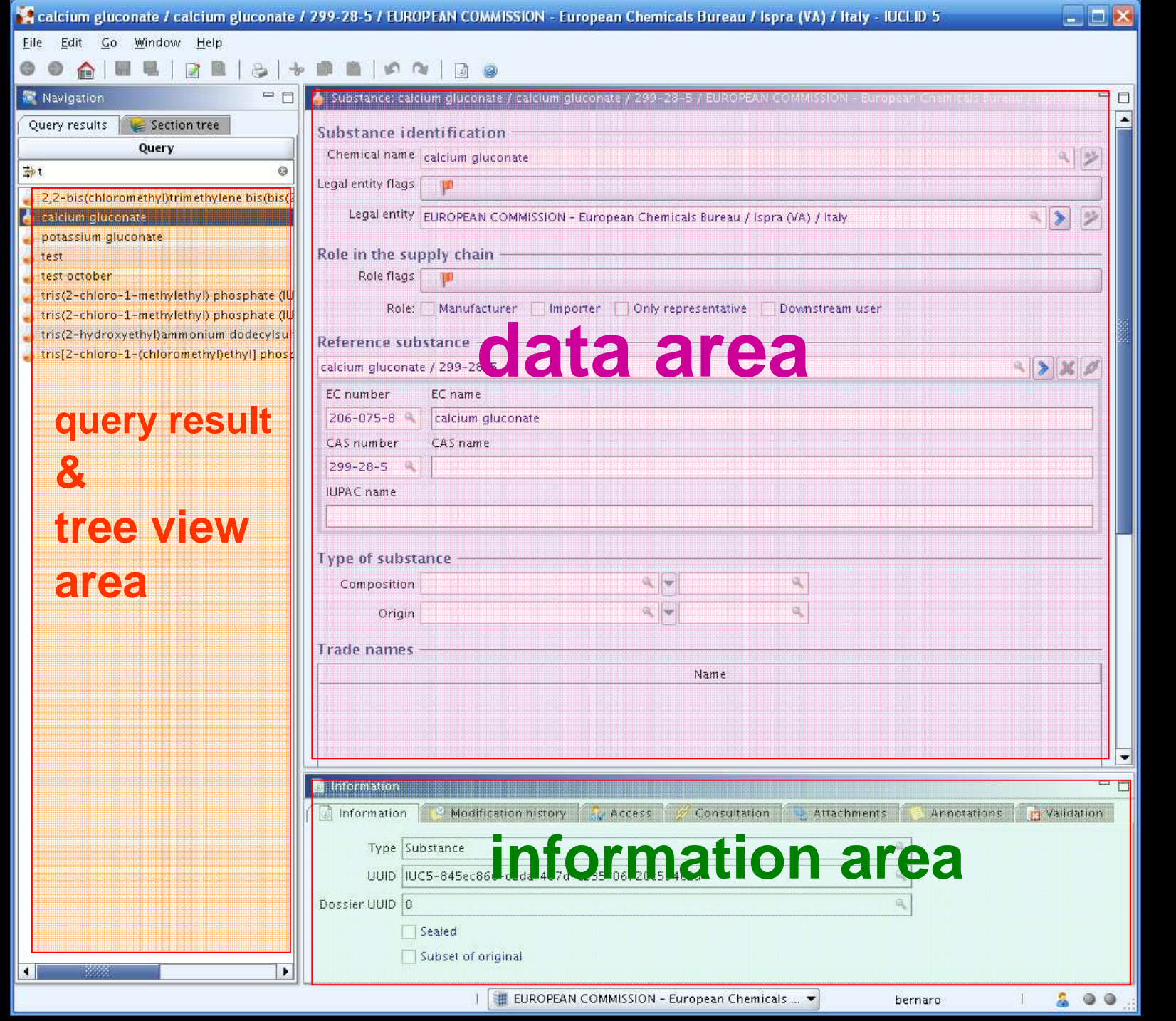

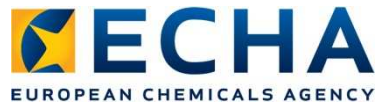

#### **Interfaces with other projects**

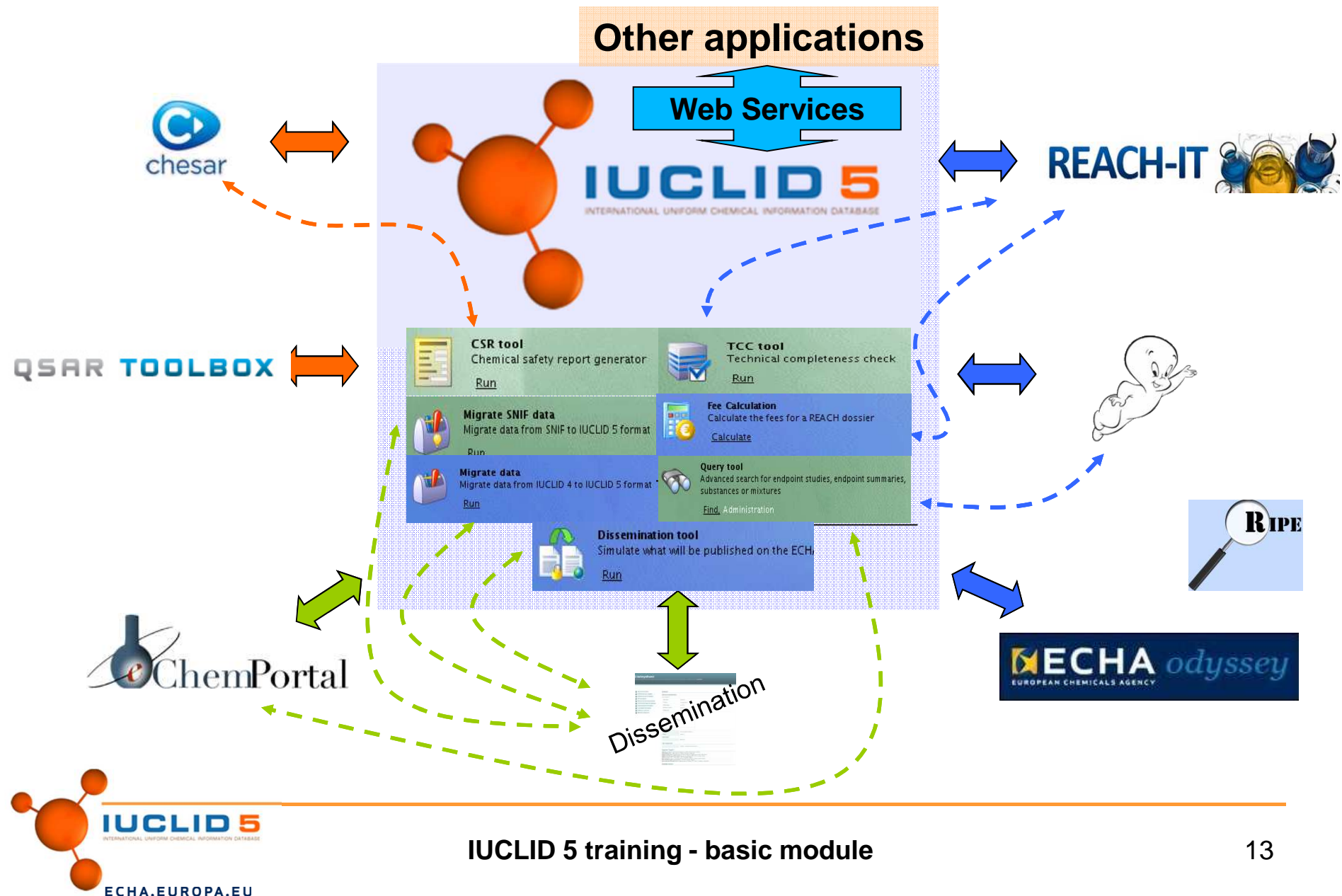

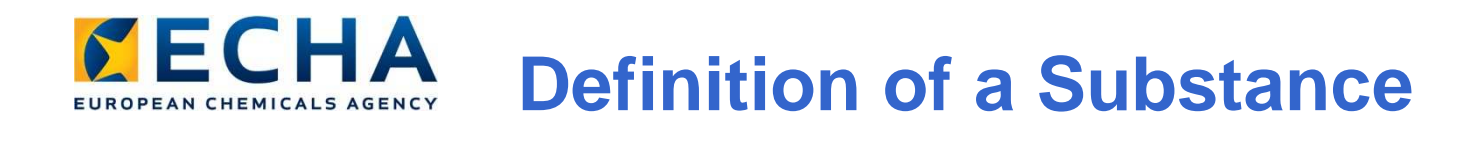

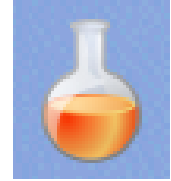

A Substance is a regulatory concept designed to contain as much as possible of the information about a chemical product that is relevant to chemical regulation.

For example:

- the precise chemical composition
- toxicological data
- guidance on its safe use

A "*Substance data set"* is the software entity (object) in IUCLID that is used to store the data of a Substance.

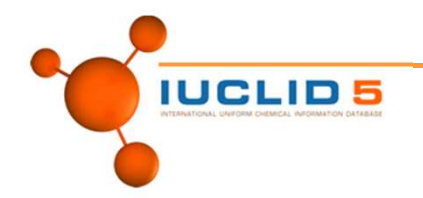

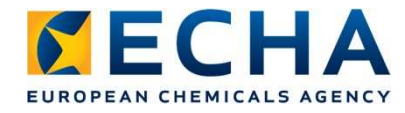

### **Chemical Composition of a Substance**

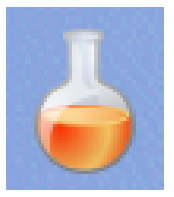

#### **Constituent**

A substance typically contains either one or a small number of different principal ingredients that each have a single or narrowly defined molecular structure.

Impurity

 The nature of chemical manufacture means that there are unwanted ingredients.

#### Additive

 Sometimes, an ingredient is added deliberately in small quantities to perform a specific function, such as a stabiliser.

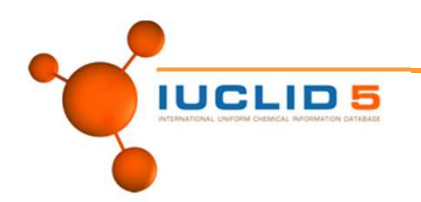

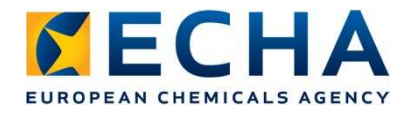

## **Defining Chemical Composition**

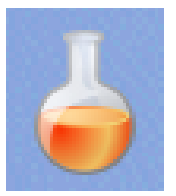

A particular molecule might be present in many Substances. For the sake of efficiency, the chemical identity is defined only once. This is done in a Reference substance.

A Reference substance typically has a single or narrowly defined molecular structure.

For example, an impurity in one substance might be a constituent of another.

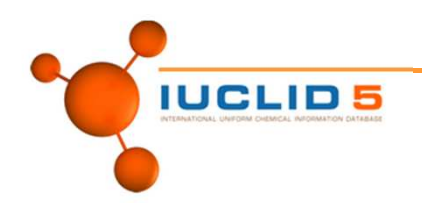

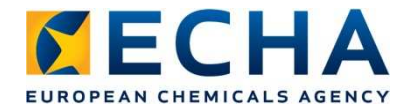

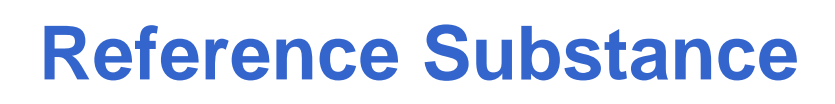

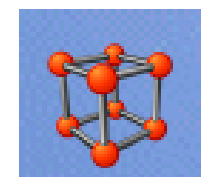

In IUCLID 5, a the chemical composition of a Substance is defined by linking it to Reference substance(s) that each define one of the following:

- **Overall Substance identity and**
	- **Constituent(s)**
	- **Impurity(ies)**
	- **Additive(s)**

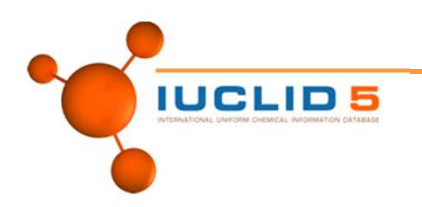

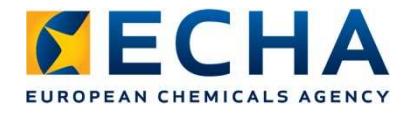

### **Information in a Reference Substance**

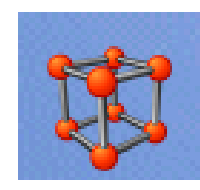

- $\bullet$  Name(s), EINECS, ELINCS, CAS, Composition… [Identity of the substance Art 10 (a) (ii) – Annex VI, section 2]
- •Direct link to EC inventory (if possible)

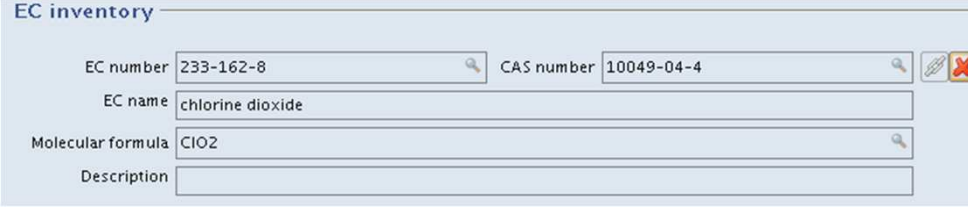

• Reference substance gives information on the substance identitye.g. IUPAC name and molecular and structural information, including S notation, InCHI, etc.

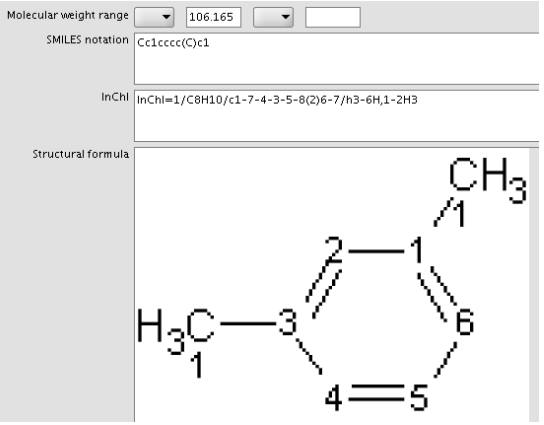

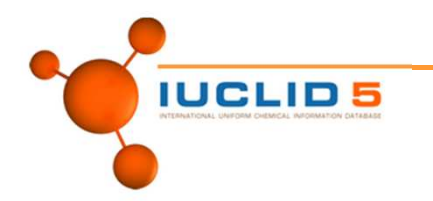

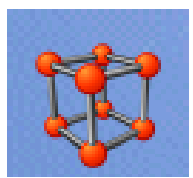

#### Identification – only one entry

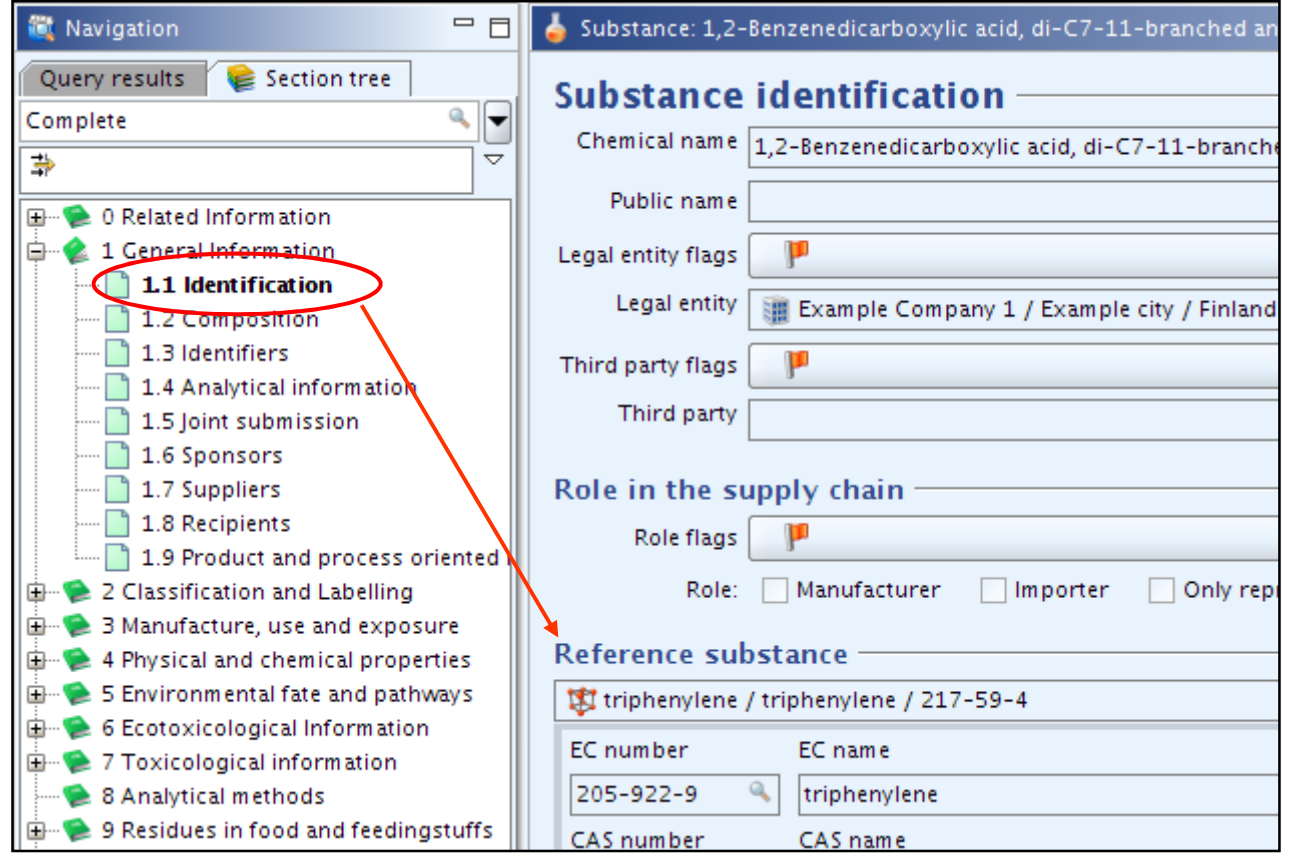

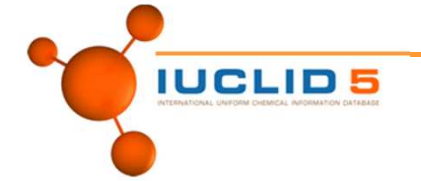

#### *CECHA* **Reference Substance in 1.2**EUROPEAN CHEMICALS AGENCY

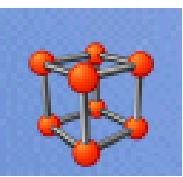

#### **Composition**

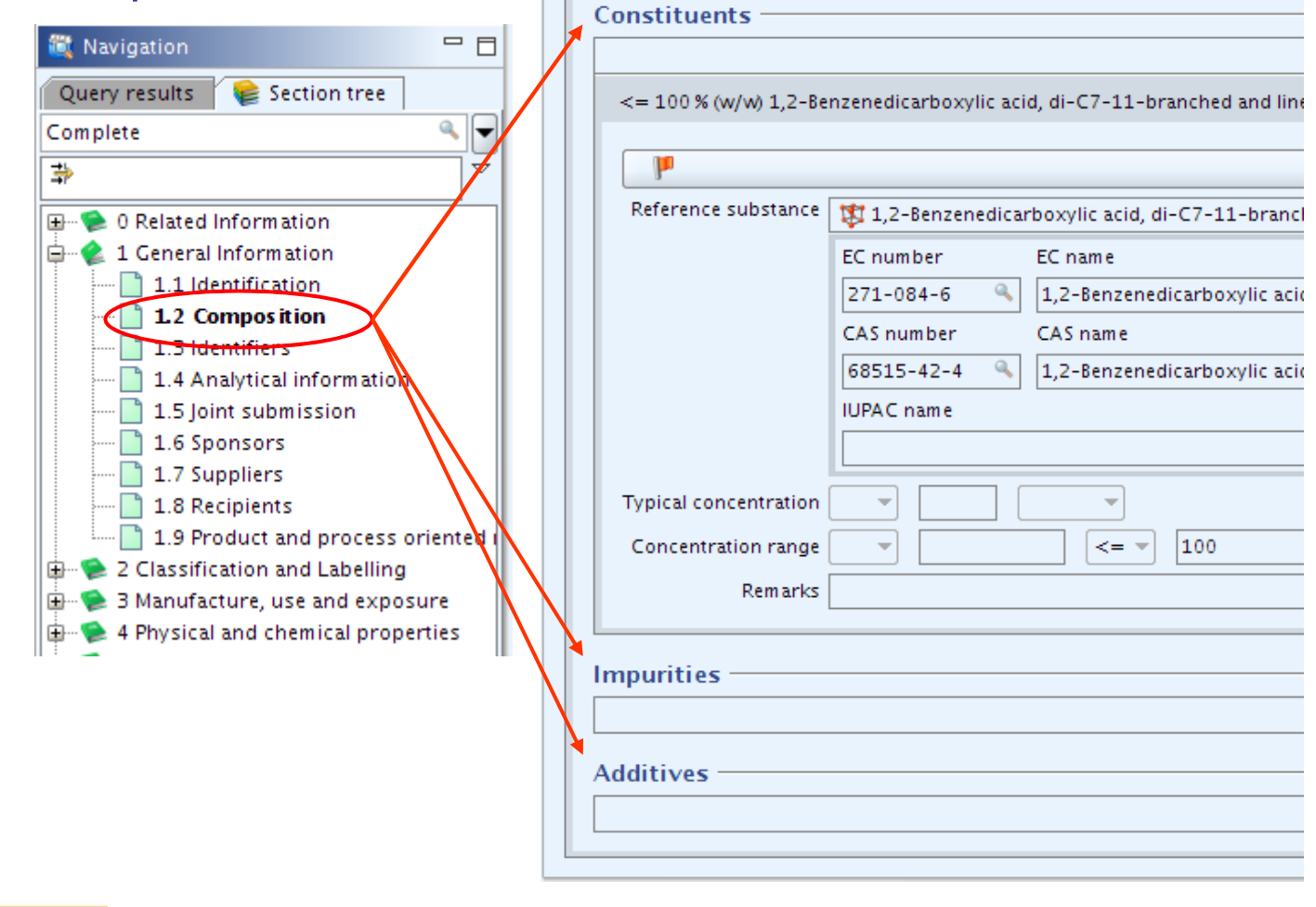

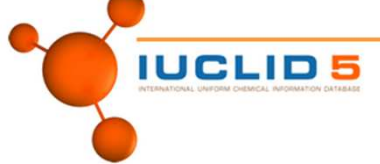

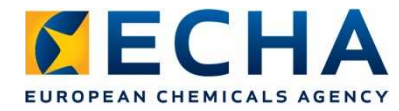

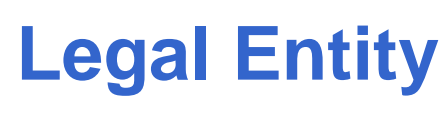

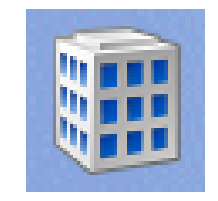

- Owner of:
	- Substance
	- Site
	- Dossier
- Not owner of:
	- Reference substance. A reference substances does not have an owner. Anyone is free to use and re-use them.
- For submission under REACH, in REACH-IT the same legal entity must be used as was used to create the dossier and the substance.
- LEOX file, with extension i5z, is used to transfer the legal entity between systems – more later…

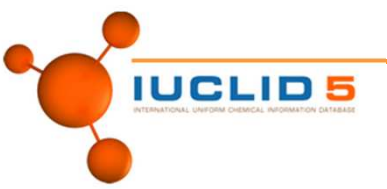

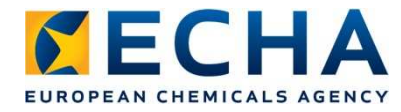

### **LEOX Management on IUCLID Web Site**

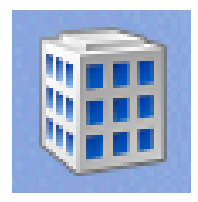

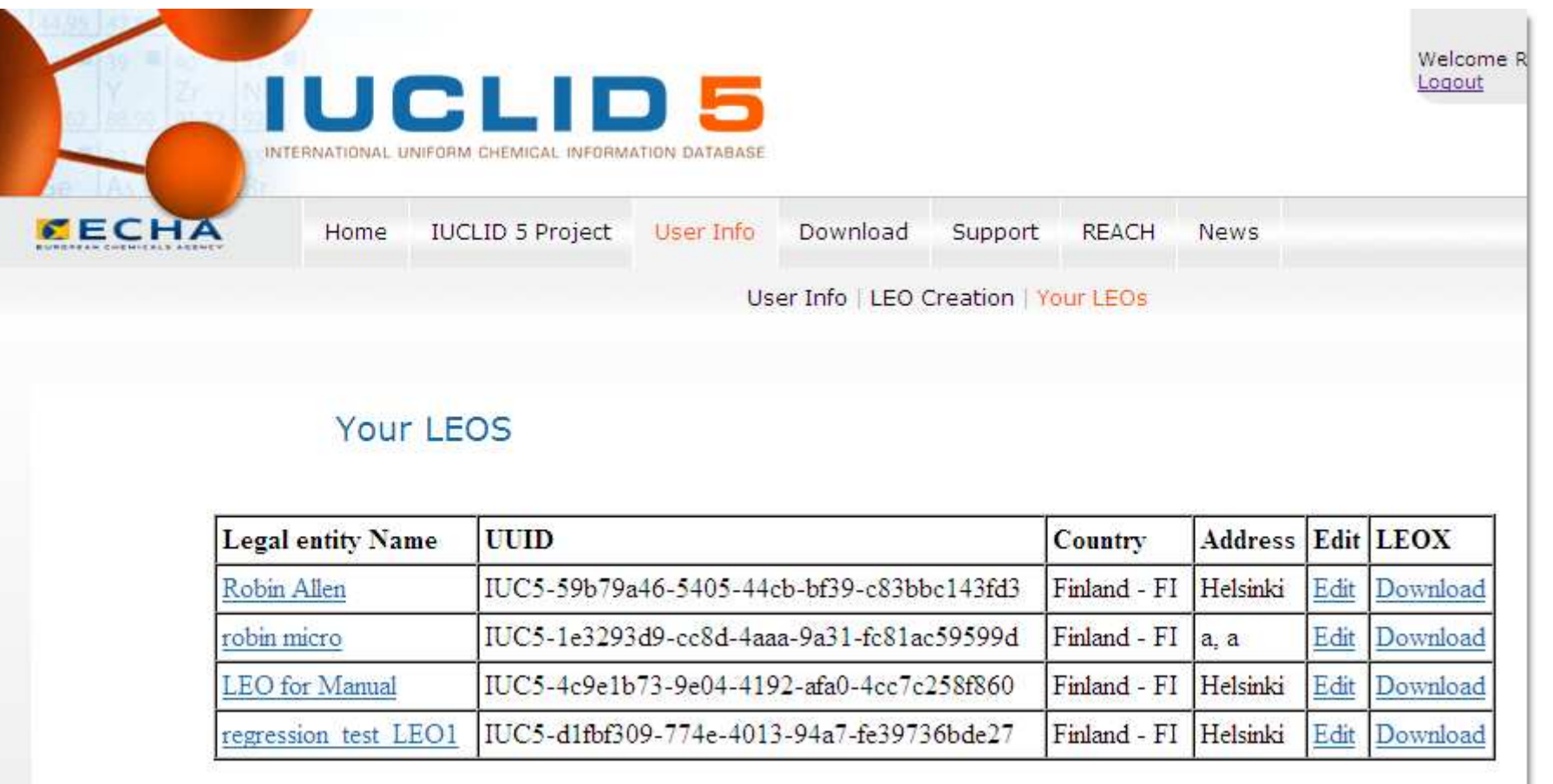

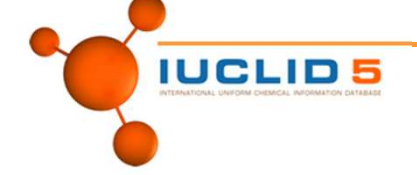

**Thank you for Your attention**

# IUCLID 5

INTERNATIONAL UNIFORM CHEMICAL INFORMATION DATABASE

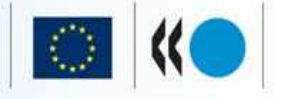

The Development of IUCLID 5 has been supported by the Organisation for Economic Cooperation and Development.

IUCLID Version 5 - Est. 2002

**IUCLID 5 training - basic module**

 $20$ 

 $33$ 

As

74,92

Se

78,96

E

53

Ga

69,7